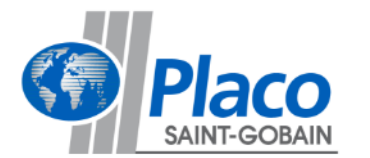

# **DU FORT DE VAUJOURS AU BOIS DE GUISY**

**Commission de Suivi de Site**

# **Le Raincy** 15 novembre 2019

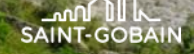

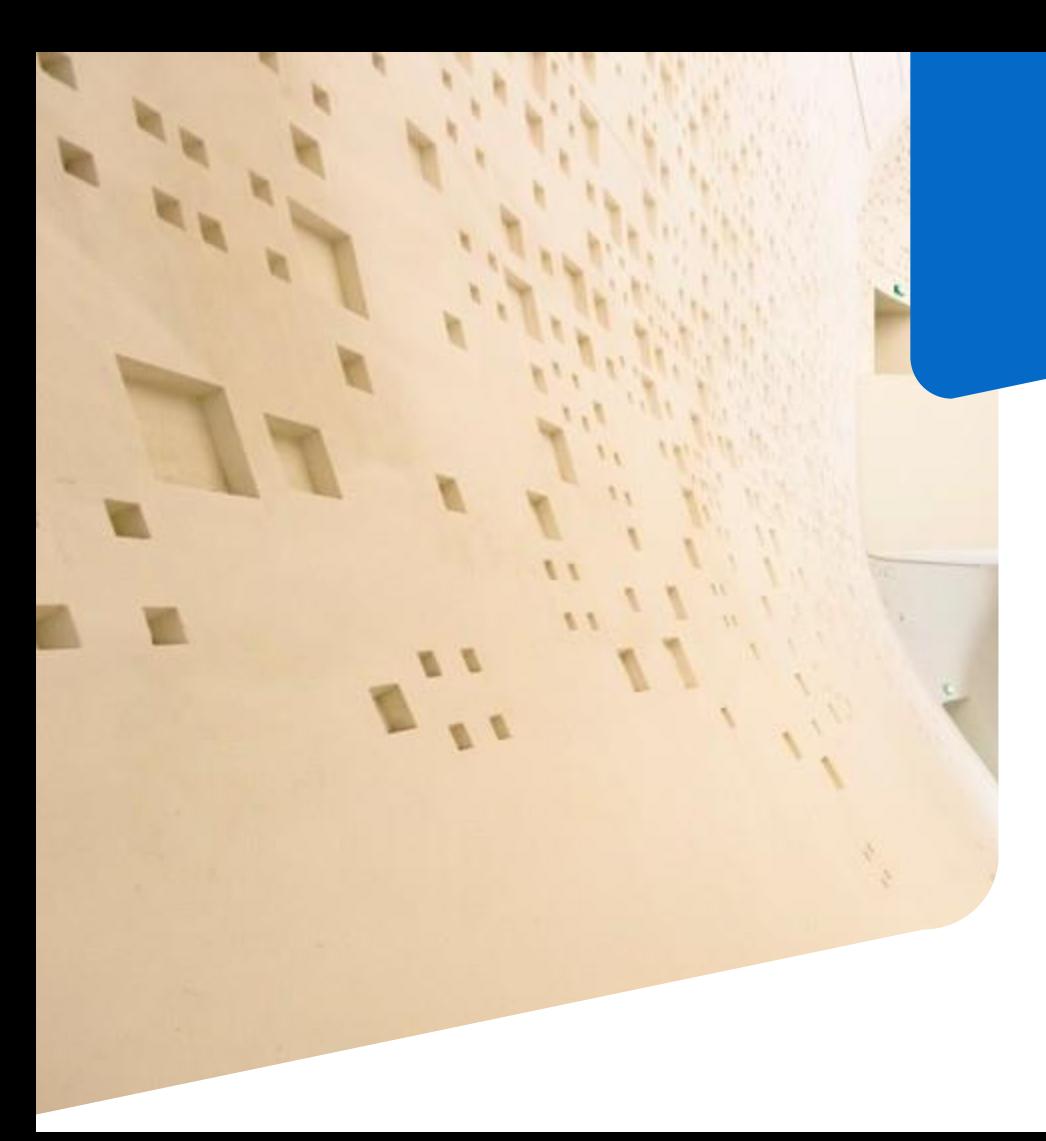

# **AGENDA**

- **1. Etat d'avancement du chantier**
- **2. Bilan environnemental**
- **3. Présentation du DDAE**

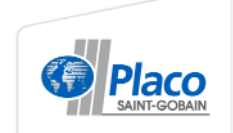

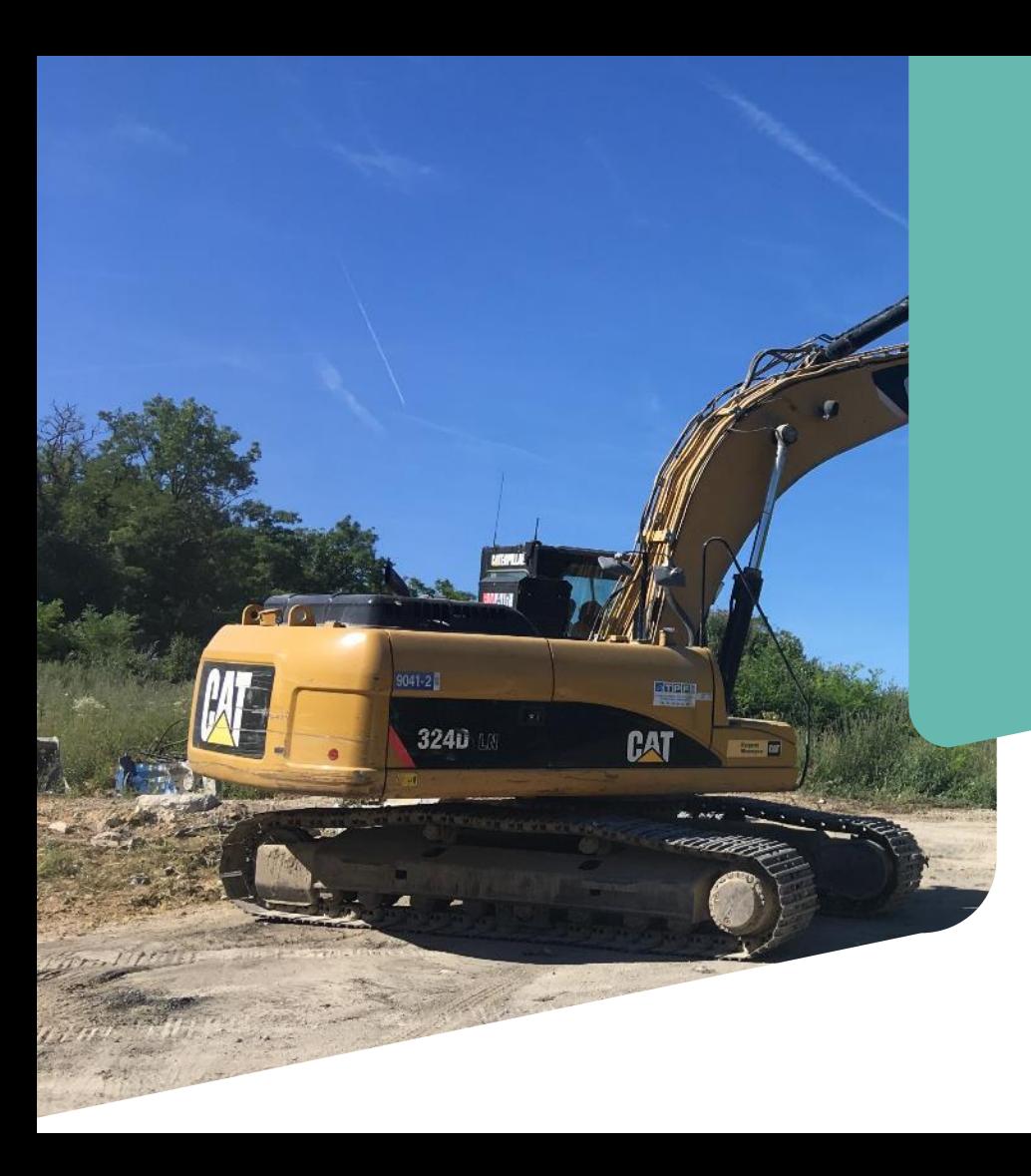

# **1.**

# **ADVANCEMENT**

**DU CHANTIER**

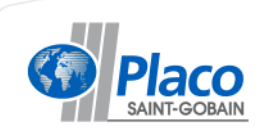

# **PLAN DE SITUATION : ARRÊT COMPLET DES ACTIVITÉS EN JUILLET 2019**

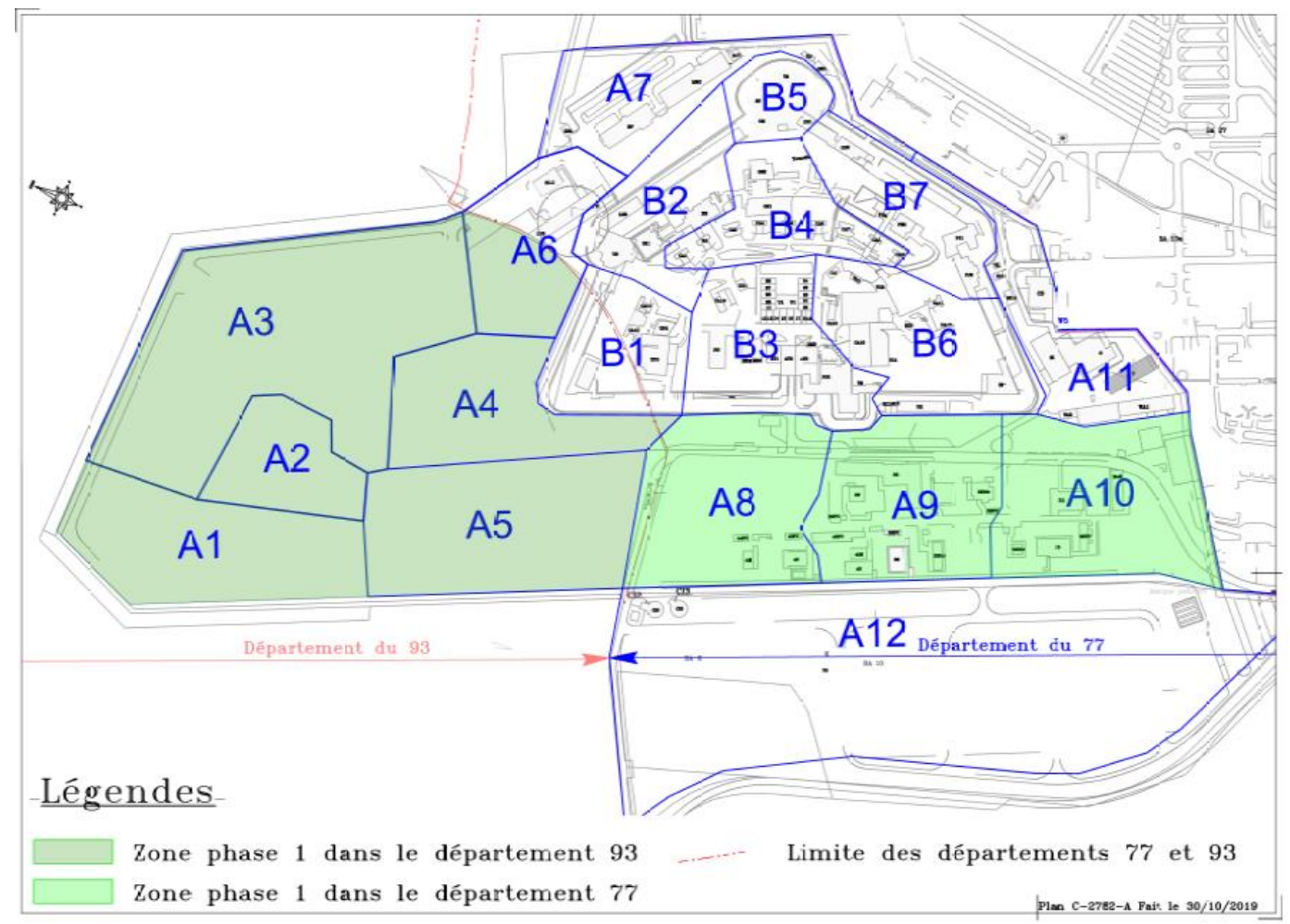

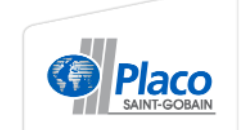

# **ÉVÉNEMENTS MARQUANTS 2019**

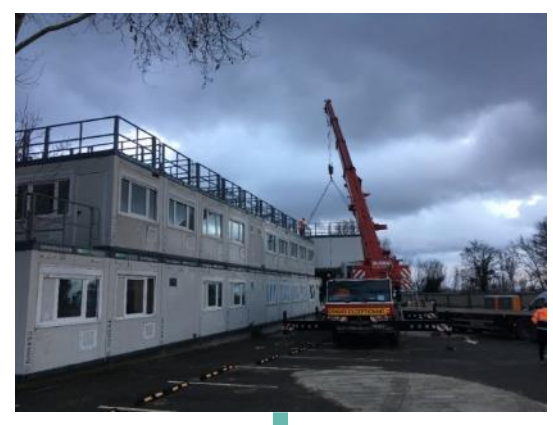

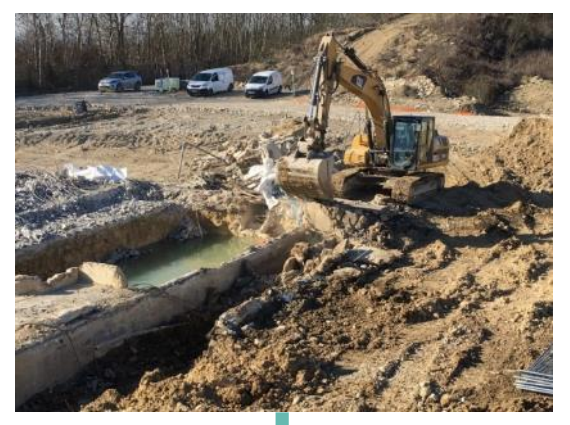

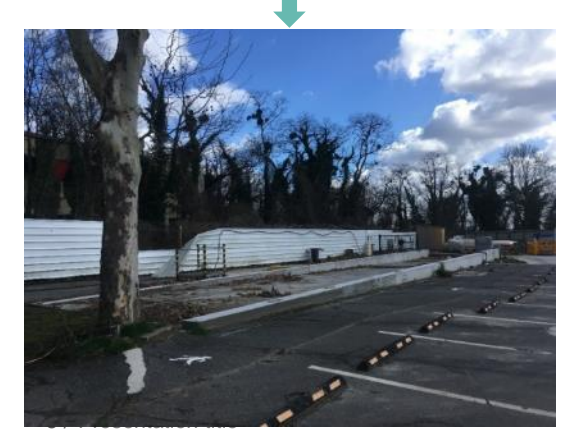

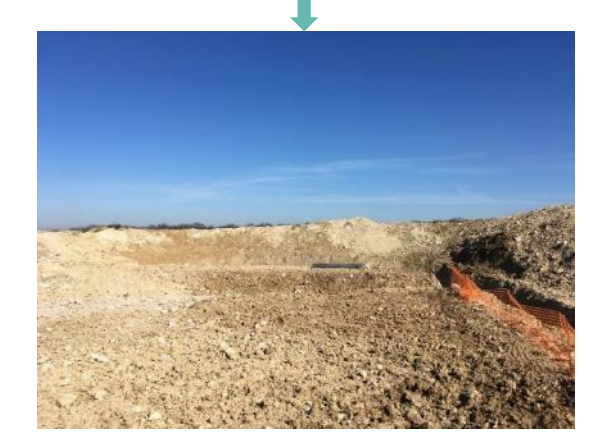

#### Démontage de la base vie **Démolition bâtiment 62** Installation balise env. à Courtry

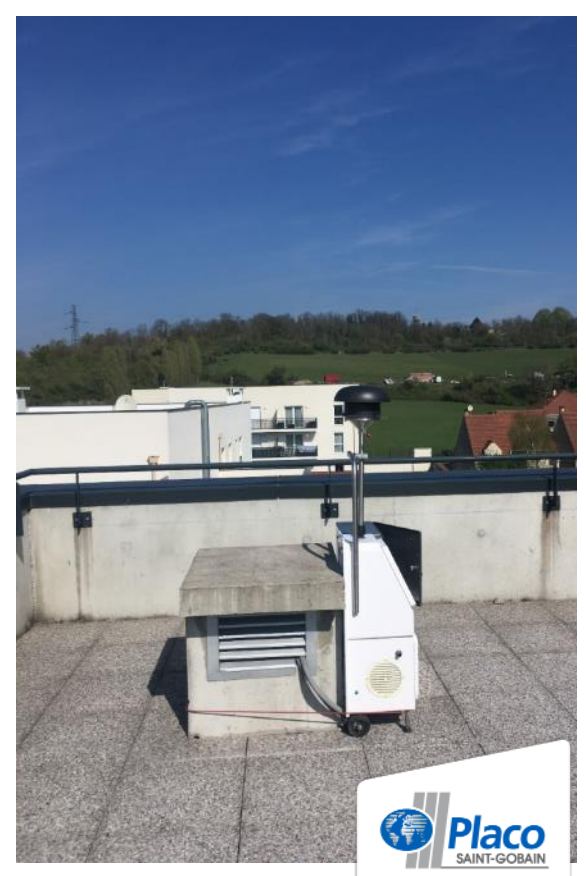

#### Bilan au 15.11.19 **SITUATION DES TRAVAUX** – COMMUNE DE VAUJOURS

#### **DÉSAMIANTAGE**

- 35 bâtiments désamiantés
- 0 bâtiment restant à traiter

**= 100%**

#### **TERRASSEMENT**

• Travaux de terrassement réalisés à **100%**

### **DÉMOLITION**

- 67 bâtiments démolis
- 0 bâtiment restant à démolir

#### **= 100%**

#### **CANALISATIONS**

- Travaux de retrait des canalisations réalisés
- Absence de pollution pyrotechnique

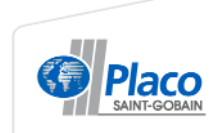

# **VUE SUR L'EMPRISE DE LA FUTURE CARRIÈRE (VAUJOURS)**

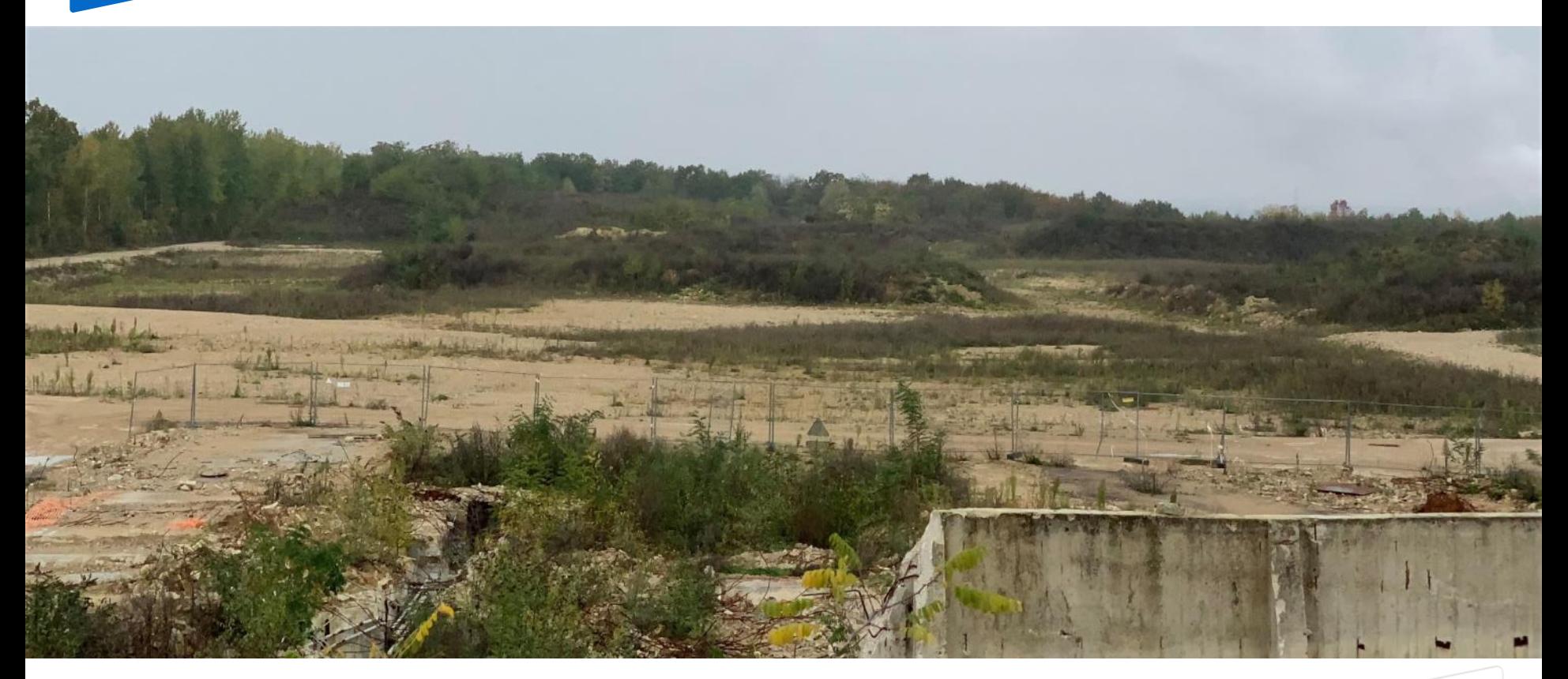

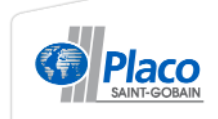

#### Bilan au 15.11.19 **SITUATION DES TRAVAUX** – COMMUNE DE COURTRY HORS FORT (A8, A9, A10, A12)

#### **DÉSAMIANTAGE**

- 30 bâtiments désamiantés
- 0 bâtiments restant à traiter

**= 100%** 

#### **TERRASSEMENT** (A8, A9, A10, A12)

• Travaux de terrassement réalisés à **100%**

### **DÉMOLITION**

- 39 bâtiments démolis
- 17 bâtiments restant à démolir **= 70%**

#### **CANALISATIONS**

• Travaux de retrait des canalisations à réaliser (protocole à actualiser)

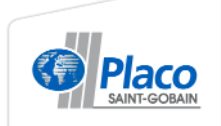

#### Bilan au 15.11.19 **SITUATION DES TRAVAUX** – CE QUI RESTE À FAIRE

#### **VAUJOURS**

- Traitement des terres amiantées de la zone A3 Est
- Traitement des terres polluées de LG3
- Zone de brûlage (pollution chimique des terres) : **en attente modification des SUP**

#### **COURTRY HORS FORT** (A8, A9, A10, A12)

- Démolition (17 bâtiments + infrastructures + voiries)
- Zone de stockage fuel (pollution chimique des terres)

#### **COURTRY FORT CENTRAL + A6, A7, A11**

• Diagnostics et chantiers à planifier

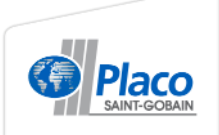

# **POLLUTION DES TERRES AU NIVEAU DU BÂTIMENT LG3**

Découverte de terres polluées (radiologique, chimique)

#### **Sécurisation :**

Mise en place d'une couverture imperméable

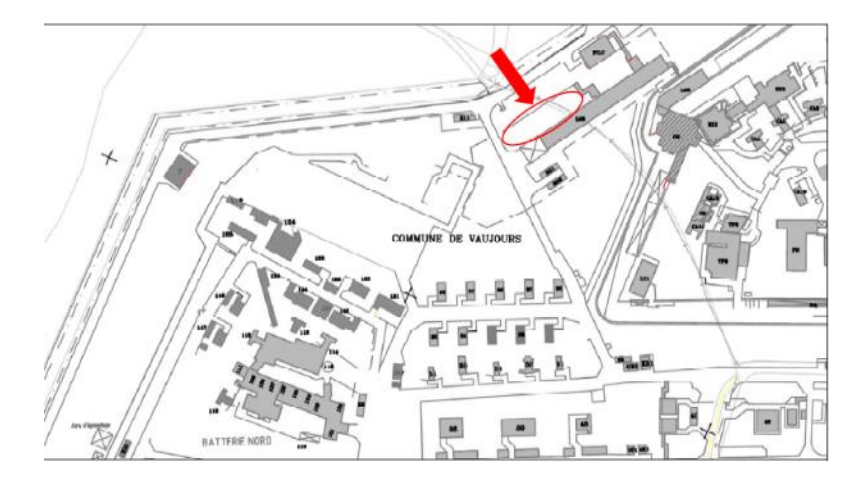

Estimation du volume de terres à excaver : **≈ 700 m<sup>3</sup>**

Traitement à venir : similaire aux points de contamination de 2018

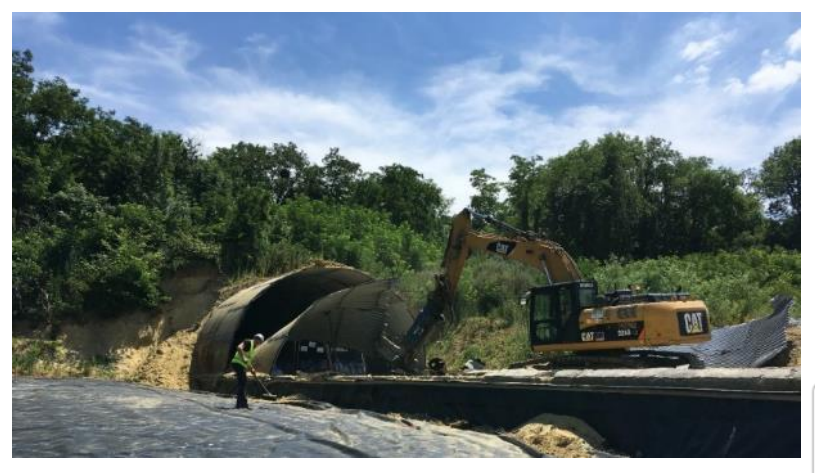

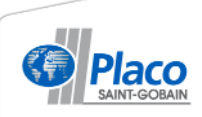

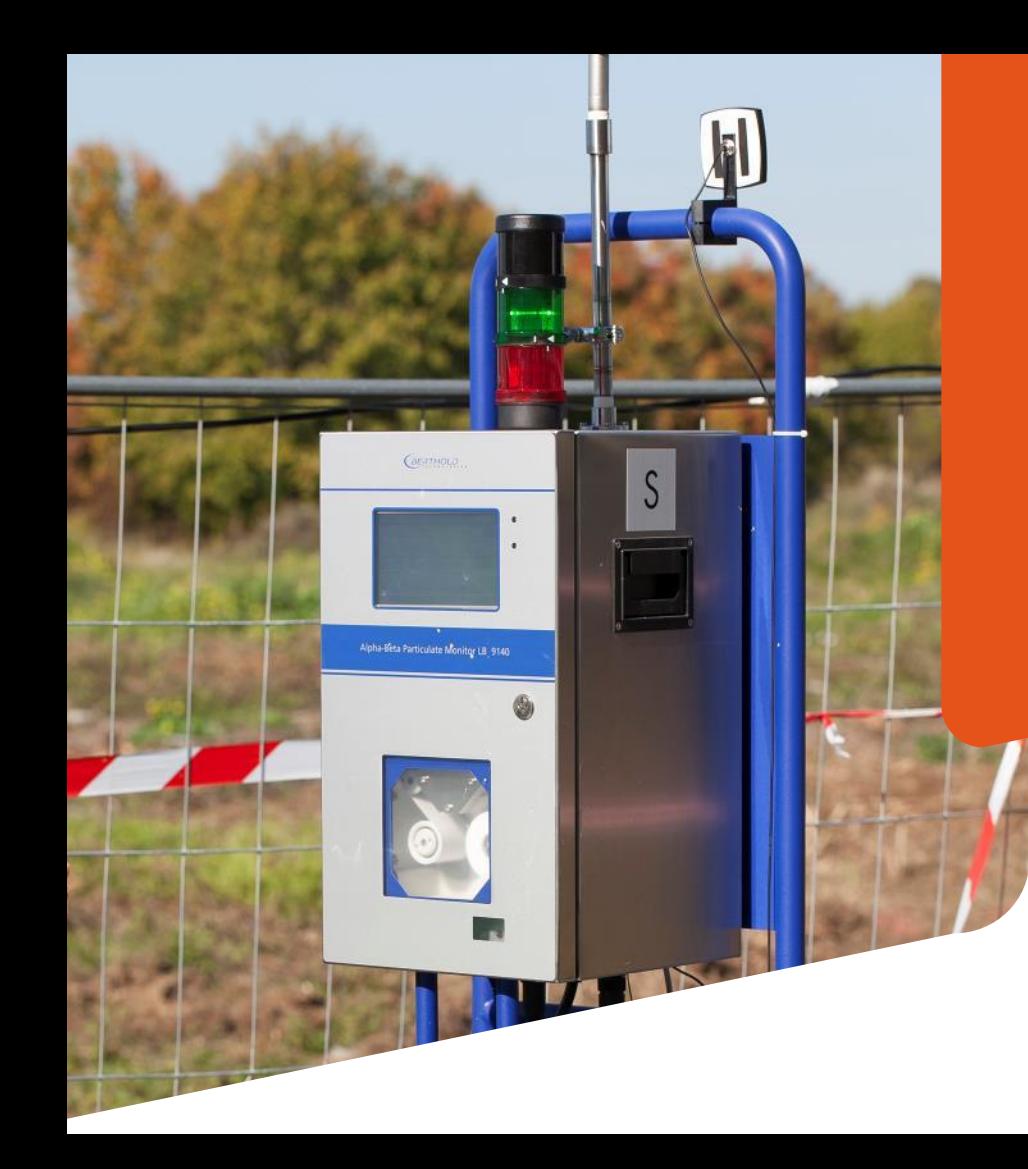

# **2. BILAN ENVIRONNEMENTAL**

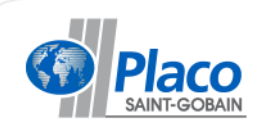

#### **L'AIR** – RADIOLOGIE Bilan au 30.06.19

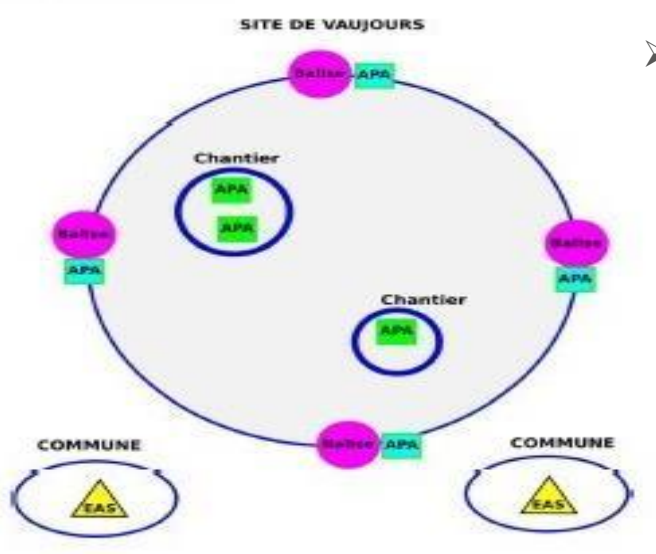

#### **BALISES CHANTIERS ET COMMUNES MAINTENUES EN ACTIVITÉ**

#### **Limite de chantier (4 points cardinaux)**

- Balises en limite de propriété
	- **Aucune anomalie constatée** en dehors d'élévations ponctuelles de radon, confirmé par les mesures APA au pied des balises
	- Dose efficace engagée pour chaque balise < obj dose annuelle max de 100 µSv.

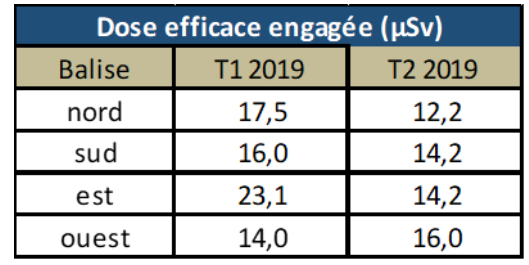

- **Balises environnementales des communes** (Algade)
	- \* Vaujours, Villeparisis et Courtry (depuis avril) :
	- **aucune anomalie, valeur supérieure à la LD (0,15µSv/ 15 jours)**

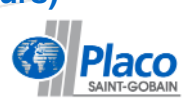

# **L'EAU** – DISPOSITIF DE CONTRÔLE DE LA QUALITÉ DES EAUX

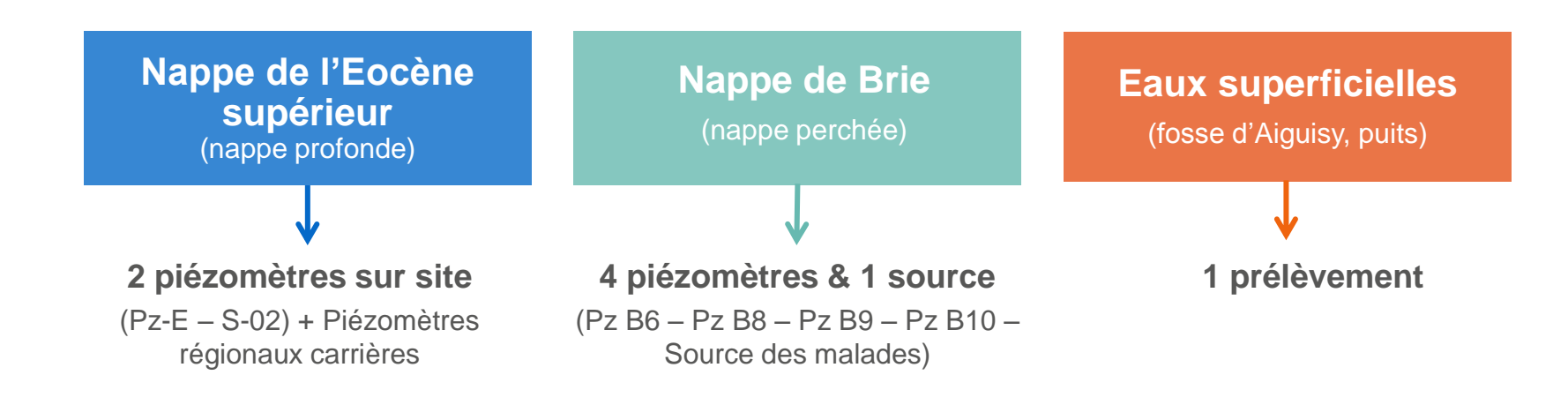

**Campagnes de mesures semestrielles** (période de hautes eaux et basses eaux)

Derniers prélèvements les 30 et 31 octobre 2019

- o Pz E, Pz S02, Pz B6, Pz B9, fosse d'Aiguisy *prélevés (à valider)*
- o Pz B8, Pz B10 et source des malades *à sec ou temps de retour en eau trop long (à valider)*

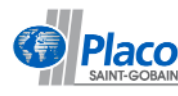

# Campagne d'avril 2019 **L'EAU** – RÉSULTATS DES ANALYSES SUR LA NAPPE DE L'ÉOCÈNE SUPÉRIEUR

**Analyses radiologiques** *(extrait rapport Nudec)* **: aucune anomalie significative**

 $\rightarrow$  les valeurs mesurées sont du même ordre de grandeur que celles de la précédente campagne.

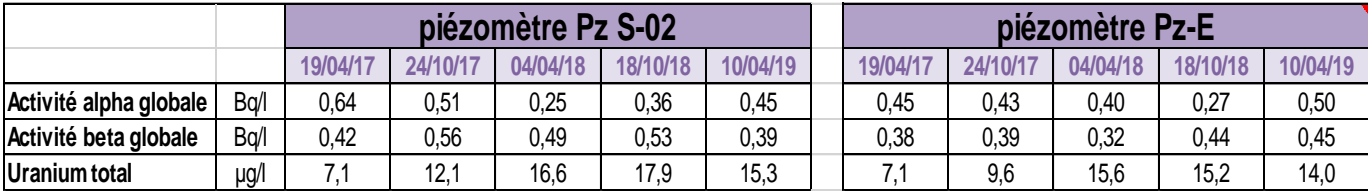

#### **Analyses physico-chimiques** *(extrait rapport Nudec)* **: Absence d'impact chimique des travaux en cours**

→ Les concentrations de ces composés / paramètres sont inférieures aux seuils de potabilité à l'exception des teneurs en matières en suspension, conductivité, sulfates (typique d'eaux séléniteuses), arsenic et fluorures. Néanmoins, cette nappe étant protégée par des couches de marne et d'argiles imperméables, ces dépassements ne peuvent être liés aux travaux de démolition mais sont caractéristiques du système nappe/aquifère.

 $\rightarrow$  Ces données sont comparables avec les données antérieures locales

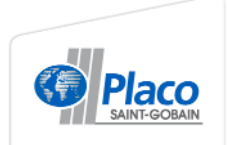

# Campagne d'avril 2019 **L'EAU** – RÉSULTATS DES ANALYSES SUR LA NAPPE DE BRIE

#### **Analyses radiologiques** *(extrait rapport Nudec)* **: Pas de variation significative des valeurs**

 $\rightarrow$  les valeurs sont globalement du même ordre de grandeur que pour les campagnes précédentes

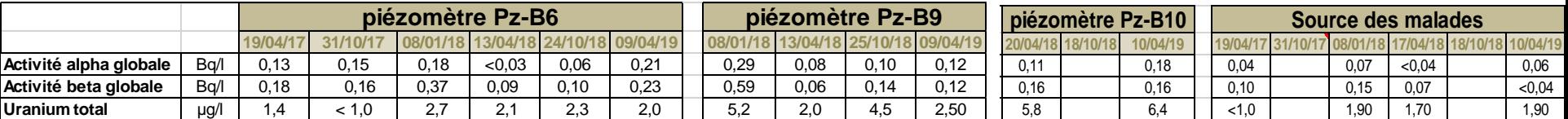

#### **Analyses physico-chimiques** *(extrait rapport Nudec)* **: Absence d'impact chimique des travaux en cours**

- **PzB6 :** les concentrations mesurées sont globalement du même ordre de grandeur que précédemment.
- **PzB9 :** Les concentrations mesurées sont globalement du même ordre de grandeur que précédemment, hormis pour le manganèse qui diminue nettement et le sélénium qui est légèrement > au seuil de potabilité mais dont le dépassement est à relier au contexte géologique.
- **PzB10 :** Les concentrations mesurées sont globalement du même ordre de grandeur que précédemment, hormis pour le manganèse qui a nettement diminué.
- Les composés pyro-chimiques, l'hexogène et l'octogène, composés traceurs des explosifs militaires qui ont été utilisés sur le site, sont quantifiés à des teneurs du même ordre de grandeur que précédemment.

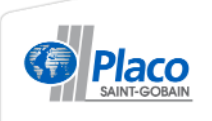

### Campagne d'avril 2019 **L'EAU** – RÉSULTATS DES ANALYSES POUR LA FOSSE D'AIGUISY

**Analyses radiologiques (extrait rapport Nudec) : Pas de variation significative des valeurs**

 $\rightarrow$  les teneurs sont globalement du même ordre de grandeur que celles de la campagne précédente.

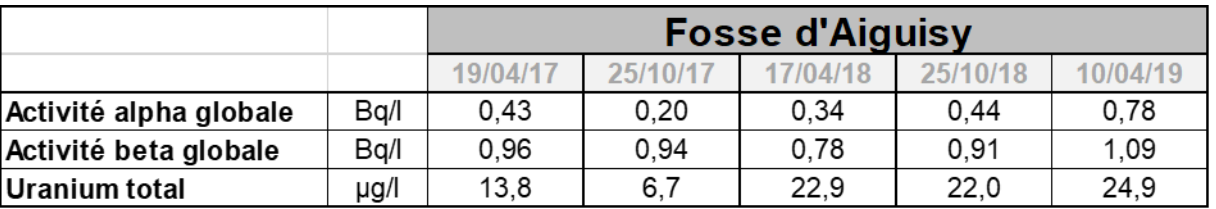

#### **Analyses physico-chimiques** *(extrait rapport Nudec)* **:**

 $\rightarrow$  les teneurs sont globalement du même ordre de grandeur que celles de la campagne précédente, hormis pour le manganèse (69 μg.L<sup>-1</sup>) et le zinc (44 μg.L<sup>-1</sup>) où une augmentation est observée.

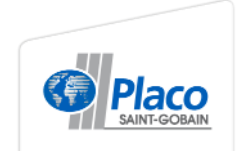

# **LES DÉCHETS –** CUMUL DES MATÉRIAUX SORTIS DU SITE DEPUIS JANVIER 2017

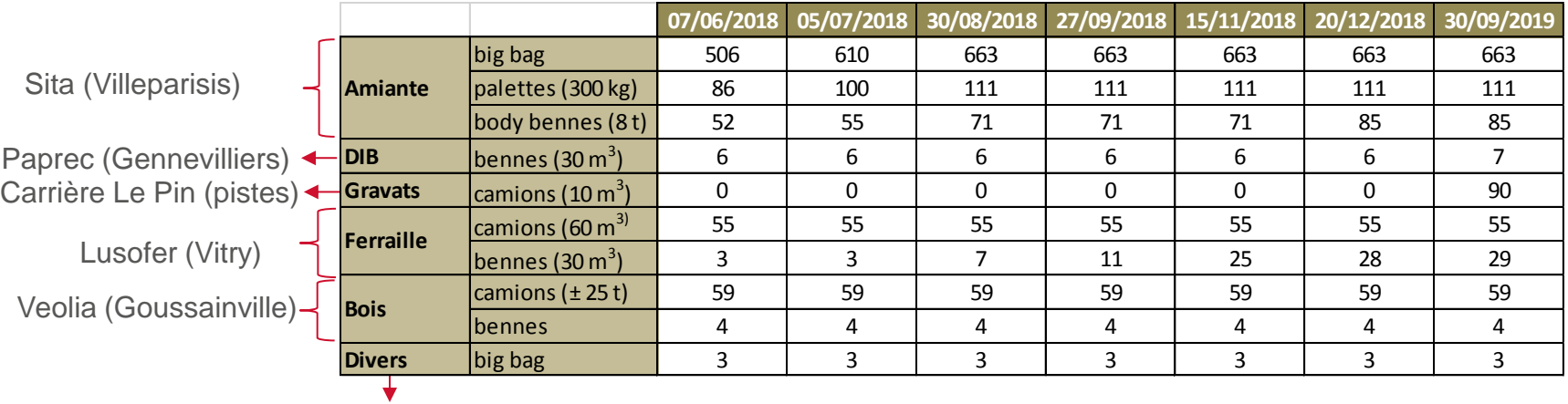

DEE : Recyclum – Paprec D3E (Sarcelle)

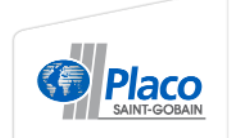

# **R D'AUTORISATION ENVIRONNEMENTALE Placo** Carrière de gypse de Vaujours - Guisy<br>73) mmunes de Vaujours et de Coubron en Seine-Saint-Denis

GREUZAT<br>23 septembre 2019

# **DÉPÔT DU DDAE**

**3.**

**LECTURE DU DOSSIER ET DES ÉTUDES** 

#### **R D'AUTORISATION ENVIRONNEMENTALE**

Carrière de gypse de Vaujours - Guisy<br>23) nunes de Vaujours et de Coubron en Seine-Saint-Denis

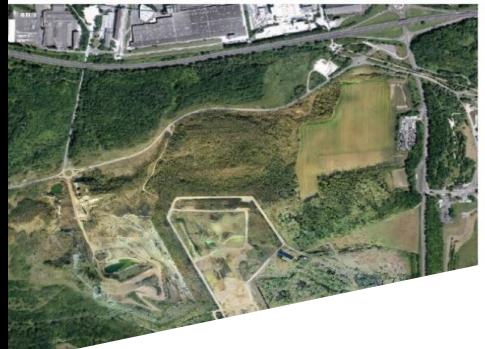

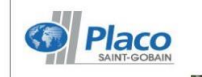

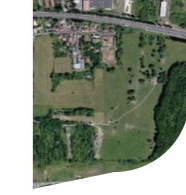

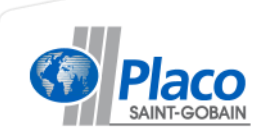

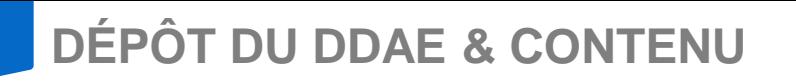

- **Dossier déposé le 23 septembre à la préfecture de Bobigny**
- **Etudes complémentaires intégrées suite à la concertation :**
	- Quantification des émissions de GES du projet de carrière (CITEPA)
	- Etude d'impact sur le trafic (CDVIA)
	- Mise à jour du plan de gestion des sols (ANTEA)
	- Mise à jour de l'Evaluation des Risques Sanitaires (BURGEAP)

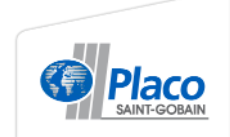

# **PLANNING D'INSTRUCTION DU DDAE**

### **Proposition de l'administration :**

- $\cdot$  **Recevabilité**  $\rightarrow$  **début novembre**
- **Tierces expertises :** 
	- Cahiers des charges : **novembre 2019**
	- Clôture des tiers expertises : **avril 2020**
	- Rapports : **juillet 2020**
- **Enquête publique**  $\rightarrow$  **fin 2020**
- $\cdot$  **CDNPS**  $\rightarrow$  juin 2021

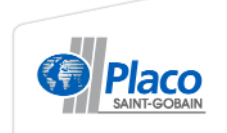

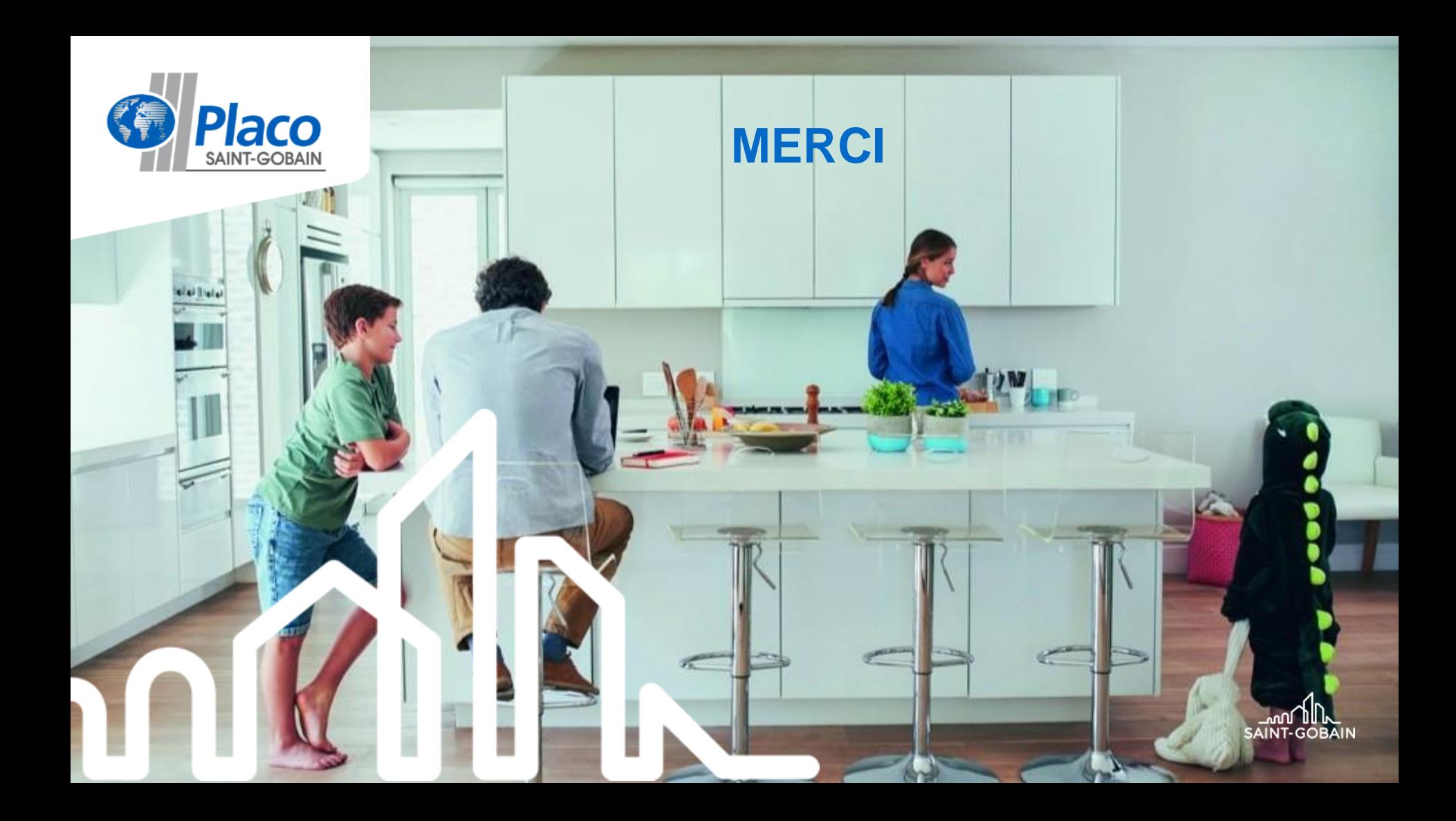